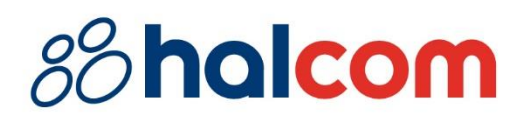

 $\overline{V}$ 

# *PROGRAMSKI I MAŠINSKI ZAHTEVI ZA HAL E-BANK*

Broj dokumenta: 53-1-0/22

*Mesto i datum:* Beograd, 7. jun 2022.

*Pripremio:* Halcom a.d.

## *Sadržaj*

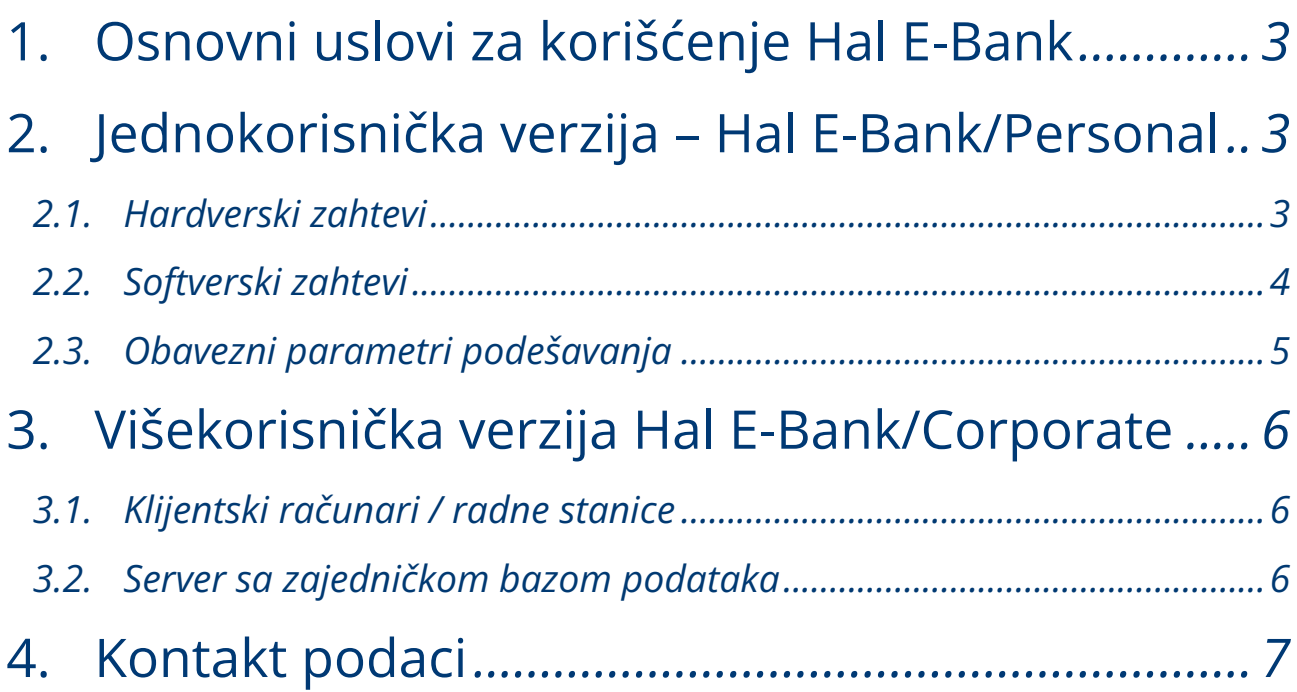

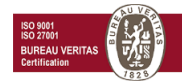

# <span id="page-2-0"></span>1.Osnovni uslovi za korišćenje Hal E-Bank

Za rad sa Hal E-Bank rešenjem potreban je:

- računar sa ažurnim operativnim sistemom Windows 8.1, Windows 10 ili Windows 11. Svi operativni sistemi Windows moraju biti ažurirani na najnovije verzije,
- program Hal E-Bank,
- elektronski sertifikat, izdat od strane Halcom CA i ovlašćen od banke,
- veza s bančinim serverom (pristup internetu),
- ugovor o korišćenju Hal E-Bank rešenja, koji zaključujete sa bankom.

Ako imate elektronski sertifikat koji je izdat na pametnoj kartici, potreban je i čitač pametnih kartica (priključuje se na lični računar).

# <span id="page-2-1"></span>2. Jednokorisnička verzija – Hal E-Bank/Personal

## <span id="page-2-2"></span>2.1. Hardverski zahtevi

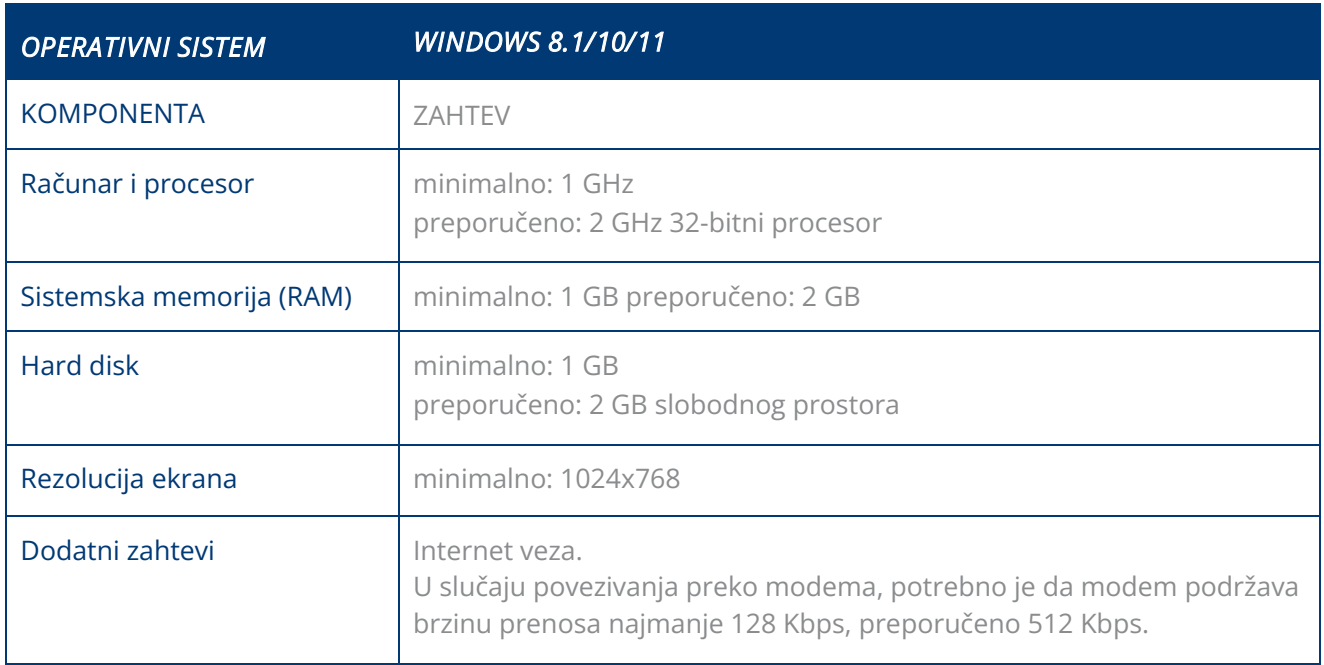

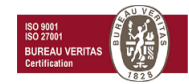

Ako koristite čitač pametnih kartica, potreban je slobodan komunikacijski port (ulaz) u zavisnosti od čitača pametnih kartica:

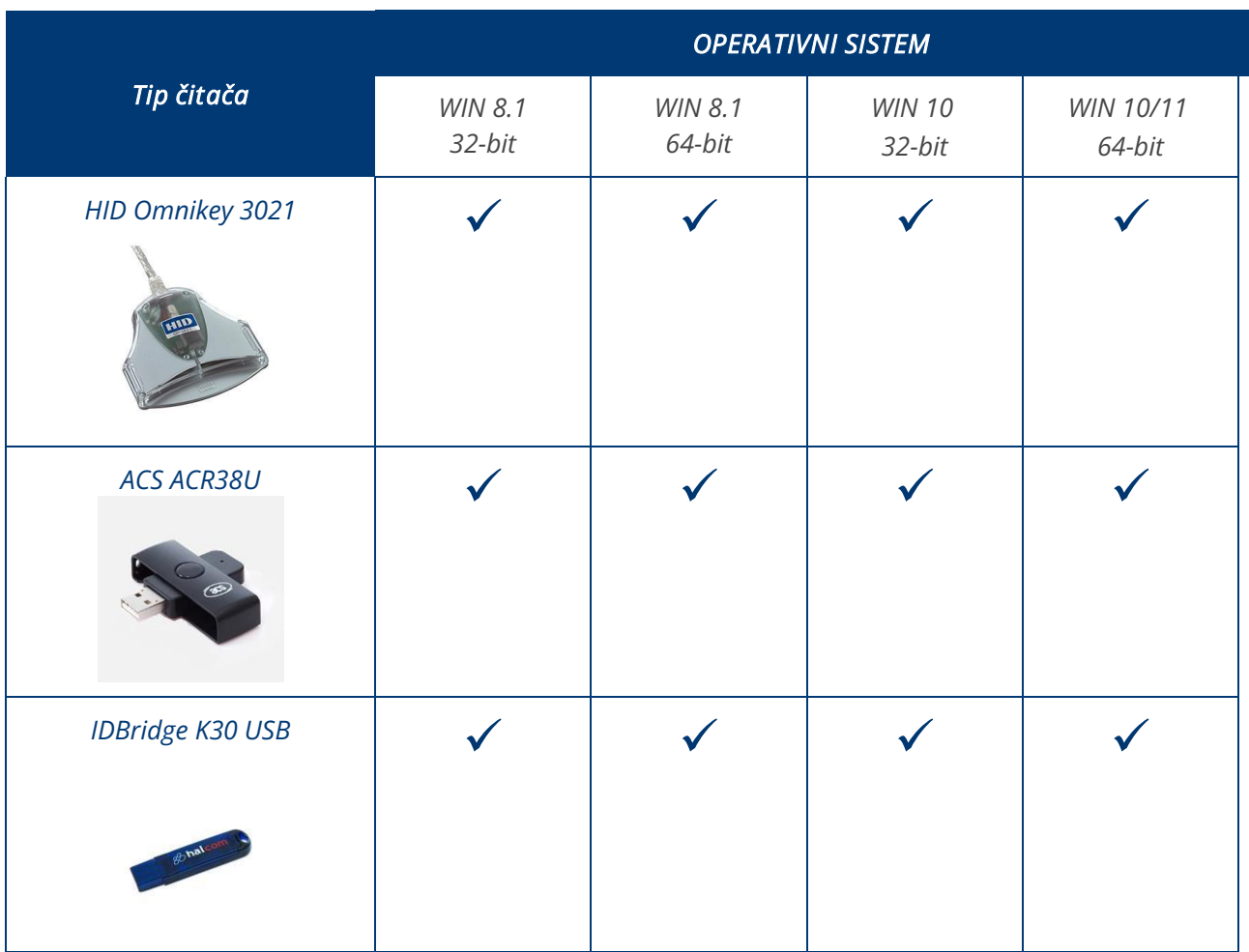

## <span id="page-3-0"></span>2.2. Softverski zahtevi

Za podešavanje softverskih zahteva, potrebne su odgovarajuće dozvole za podešavanje, ili je potrebna prisutnost sistemskog administratora.

- Mora biti instaliran program za čitanje sertifikat Nexus Personal (Windows 8.1/10).
- Kod modemskog povezivanja mora biti podešena i podrška mreže na poziv (»Dial-Up Networking«) sa odgovarajućim drajverom za modem.
- Instaliran internet pregledač Microsoft Internet Explorer verzije 11.0 ili noviji.
- Instaliran Adobe Acrobat Reader ili Adobe Acrobat X verzije 10.0 ili noviji.

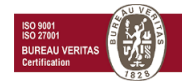

## <span id="page-4-0"></span>2.3. Obavezni parametri podešavanja

- Podešavanje vremenske zone na ličnim računarima sa Hal E-Bank aplikacijom Ili baznim serverom (»Time Zone«) na GMT+1.
- Instalirana (i ne nužno podrazumevana) podrška za srpska regionalna podešavanja (»Regional Settings – Serbian (Latin)«) na radnim stanicama.

Prilikom povezivanja sa bančinim serverom preko požarnog zida, potrebno je otvoriti komunikacijski port za prenos podataka i osvežavanje programa. IP adrese i potrebni portovi navedeni su na sledećoj stranici: *<https://support.halcom.com/sr/faqs/ne-mogu-da-se-povezem-na-server-banke/>*

• Aplikacija za povezivanje ne koristi HTTP proksi server, pošto osnovni protokol za prenos podataka nije HTTP protokol.

Aplikacija se može povezati direktno na HTTPS server, ali ne preko proksi servera. Do sada smo primili vrlo malo zahteva za implementaciju SSL »tunneling« ili podršku za SSL proksije. Sa bezbednosne tačke gledišta, nije važno da li kompanija dozvoljava pristup URL-u preko SSL proksija ili dozvoljava otvaranje eksternih veza sa određenim serverom i TCP portom.

Jedini proksi serveri koje klijentska stanica podržava su takozvani proksi serveri "prosleđivanje porta" ili "preusmeravanje saobraćaja", gde se sav saobraćaj poslat na TCP port proksi servera nepromenjen prosleđuje na ciljani ebank server.

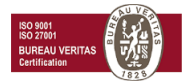

# <span id="page-5-0"></span>3. Višekorisnička verzija Hal E-Bank/Corporate

Hal E-Bank/Corporate program je namenjen pravnim licima koja obavljaju platni promet na više računara u lokalnoj mreži.

Hal E-Bank/Corporate program funkiconiše po principu klijent / server, što zahteva zajedničku bazu podataka, obično instaliranu na serveru. Na serveru je potrebno instalirati IBM DB2 bazu podataka, a na radne stanice – klijente, IBM DB2 klijenta. Za instalacjiu su potrebna administratorska prava.

#### *Dodatni zahtevi za korišćenje višekorisničkog rešenja moraju biti ispunjeni! Pri tom je potrebno ispoštovati sve zahteve koji važe za jednokorisničko rešenje.*

## <span id="page-5-1"></span>3.1. Klijentski računari / radne stanice

Zahtevi za klijentski računar:

- Priključeni na lokalnu mrežu po TCP/IP protokolu,
- Najmanje 2 GB slobodnog prostora na hard disku,
- Ako se za povezivanje sa Hal E-Bank serverom koristi dial-up pristup, modem mora biti instaliran na najmanje jednom računaru sa instaliranim Hal E-Bank klijentom (moguća je razmena podataka sa bankom samo na računarima na kojima su instalirani modemi). Ako je modem instaliran na samo jednom računaru, sva razmena podataka sa bankom se odvija preko tog računara.

### <span id="page-5-2"></span>3.2. Server sa zajedničkom bazom podataka

• Zahtevi operativnog sistema se razlikuju u zavisnosti od verzije baze podataka:

#### *IBM DB2 ver. 11.1*

Windows 10 (Enterprise, Professional) Windows Server 2012 (Datacenter, Essentials, Standard) Windows Server 2012 R2 (Datacenter, Essentials, Standard) Windows Server 2016 (Datacenter, Essentials, Standard) Windows Server 2019 (Datacenter, Essentials, Standard)

#### *Zahtevi za operativni sistem za radne stanice su isti kao za server.*

- Podrška za TCP/IP protokol.
- Lokalni administratorski nalozi db2admin i ebank (kreiraju se prilikom instalacije IBM DB2 baze)
- Statička IP adresa unutar lokalne mreže.
- Ime računara mora da sadrži samo alfanumeričke znakove (brojke i slova),
- Prostor na disku koji je potreban za instalaciju IBM DB2 je najmanje 4 GB. Za potrebni slobodni prostor na disku za bazu podataka, teško je napraviti procenu veličine baze podataka zbog mogućnosti primanja datoteka. Približna kalkulacija: 5000 transakcija = 20 Mb prostora + datoteke.

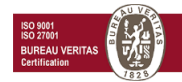

T

- Veličina memorije (RAM):
	- *Windows 10, Windows Server 2012 / 2012 R2 / 2016 / 2019* minimalno 4GB RAM

Preporučena veličina memorije takođe zavisi od ostalih aplikacija koje se izvršavaju na baznom serveru. *Glavni uslov je da server ima na raspolaganju toliko memorije da ne koristi disk kao memoriju (Swap).* 

- Regionalna podešavanja (»Region» Adminstrative» Language for non-Unicode programs Serbian (Latin, Serbia))
- Baza podataka IBM DB2.
- Klijent pristupa serveru preko TCP/IP porta 50000, što znači da navedeni port mora biti otvoren na mogućem zaštitnom zidu koji se nalazi između klijentskog računara i servera na kome se nalazi baza podataka.
- Environment Variables koje je potrebno dodati (tabela ispod):

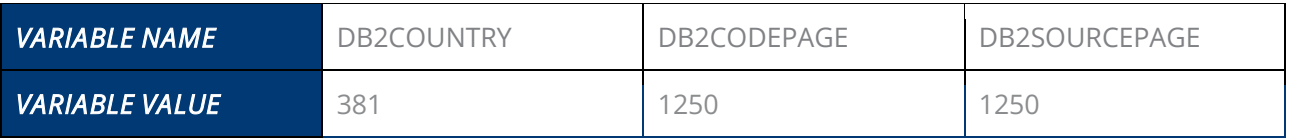

## <span id="page-6-0"></span>4.Kontakt podaci

Ukoliko imate pitanja, obratite se Halkom tehničkoj podršci:

*T* +381 11 3032432 *E* [helpdesk@halcom.rs](mailto:helpdesk@halcom.rs)

Veb stranica: [support.halcom.com/sr/](https://support.halcom.com/sr/) Radno vreme podrške : 8.00 – 17.00 (radnim danima).

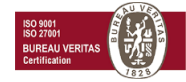

# 88 halcom

Halcom a.d. Beogradska 39 11000 Beograd Srbija

*www.halcom.com* 

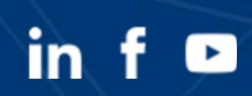